MIMS Families,

We are extremely excited to start school on Tuesday, September 8th! We know there are a ton of new things, so we wanted to start off simple. Here is what you need to know in order to begin class at 8:30 Tuesday. Feel free to practice between now and then!

#### **I. Logging On to Microsoft Teams (Where Class Meetings will Occur)**

- 1. If you don't already have Teams, go to teams.microsoft.com. If you do have Teams downloaded, skip to step 4.
- 2. Log in using:
	- a. [SXXXXXXX@online.houstonisd.org](mailto:SXXXXXXX@online.houstonisd.org) (XXXXXXX = student ID number)
	- b. PW= MMDDYYYY (your child's birthday)
- 3. Download Teams
- 4. Open Teams
- 5. Click the calendar icon on the left side of the screen to see all your class meetings. This will let you know your child's schedule.

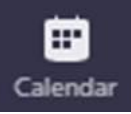

6. In order to access a class meeting, click on it and then click the blue "Join this Meeting" link.

## **Join Microsoft Teams Meeting**

#### **II. Logging On to the HUB (Where Students will Complete Assignments)**

- 1. Go to houstonisd.org/hub
- 2. Log in using:
	- a. [SXXXXXXX@online.houstonisd.org](mailto:SXXXXXXX@online.houstonisd.org) (XXXXXXX = student ID number)
	- b. PW= MMDDYYYY (your child's birthday)
- 3. Click "Log in with Houston ISD account"

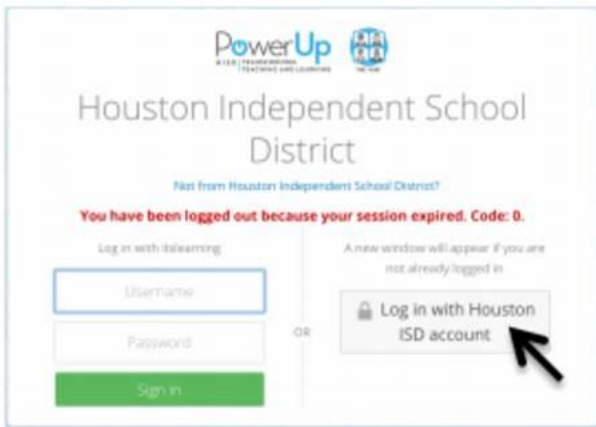

4. Inside the HUB, click "Courses" at the top. This will take you to each of your classes. Teachers will support you in navigating the HUB on Tuesday.

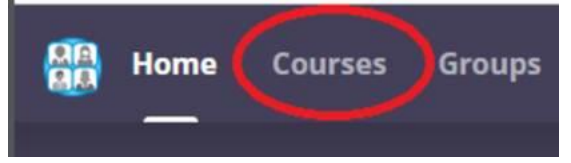

Thank you all for your flexibility as we begin this school year! We had intended to give you access codes for HISD Connect/Power School, our new grading system, today. We now anticipate giving you those codes early next week. We're sorry for any inconvenience this causes.

We're extremely excited to get started on Tuesday, and we can't wait to kick off a brand new school year!

# 副校长 贾斯汀

### 休斯顿中文沉浸学校

Justin Ritsema | Assistant Principal Mandarin Immersion Magnet School (MIMS)

5445 W Alabama | Houston, TX 77056 Office: 713.295.5276 | Fax: 713.662.3527 Facebook: @HoustonISD Twitter: @HoustonISD, @HISD\_MIMS, @Justin\_Ritsema Website: HoustonISD.org/MandarinImmersion